# Auto-Documentación en Java: Javadoc

• La herramienta Javadoc genera de manera automática documentación a partir de los programas fuente Java. Para ello, estos programas deben tener comentarios y etiquetas entendidas por Javadoc /\*\* \*/

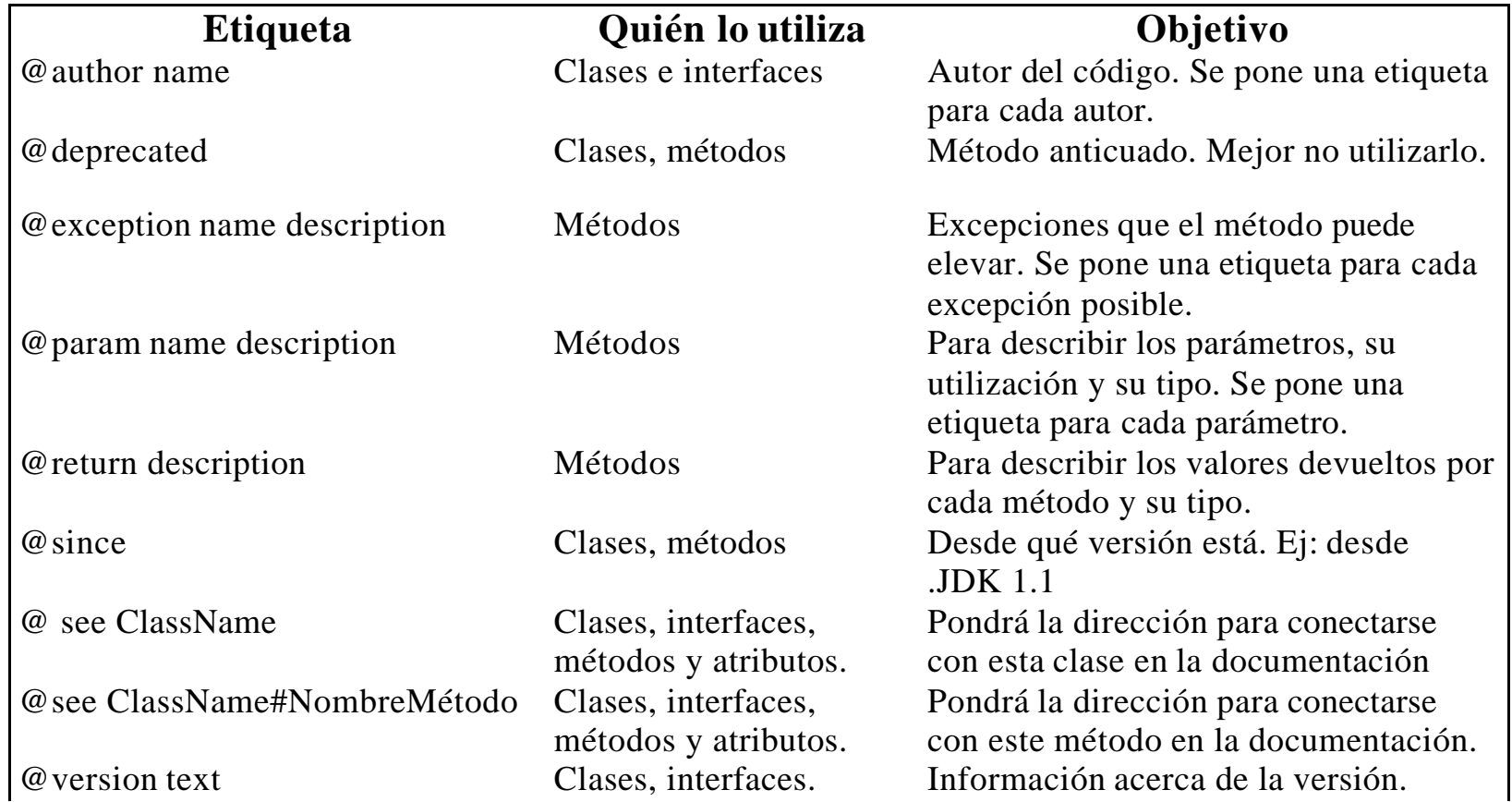

```
package ejISO;
import java.io.*;
import java.net.*;
import java.util.*;
/**
* Los objetos de esta clase leen de una entrada y escriben en
* una salida. Cuando se crea cada objeto, la entrada se asocia a la
* entrada estándar y la salida a la salida estándar. Se
* puede conectar la entrada a ficheros o URLs y la
* salida a ficheros.
* @author Prof. ISO
**/
public class LectorEscritorTexto {
 InputStreamReader input;
 OutputStreamWriter output;
 Vector vector;
 public final static int MAXIMO = 10000;
/**
* Constructor de la clase. Asocia la entrada a la
* entrada estándar y la salida a la salida estándar
**/
 public LectorEscritorTexto() {
  input = new InputStreamReader(System.in);
  output = new OutputStreamWriter(System.out);
  vector = new Vector):
 }
/**
* Método que conecta la entrada a una URL
* @param url String que contiene la URL
**/
 public void addLectorURL(String url) 
                throws java.net.MalformedURLException,
                       java.io.IOException{
  URL laIaUrl = new URL(url);
  InputStream ent = laUrl.openStream();
  input = new InputStreamReader(ent);
 }
                                                                        /**
                                                                        * Método que conecta la entrada a un fichero
                                                                        * @paramfich String que contiene el nombre del fichero
                                                                        **/
                                                                         public void addLectorFichero(String fich) throws java.io.FileNotFoundException
                                                                         {
                                                                          input = new FileReader(fich);
                                                                         }
                                                                        /**
                                                                        * Método que conecta la salida a un fichero
                                                                        * @paramfich String que contiene el nombre del fichero
                                                                        **/
                                                                         public void addEscritorFichero(String fich) throws java.io.IOException {
                                                                          output = new FileWriter(fich);/**
                                                                        * Método que lee de la entrada definida en ese momento y almacena
                                                                        * el contenido dentro del propio objeto.
                                                                        **/
                                                                         public void leer() throws java.io.IOException {
                                                                           BufferedReader bufInput = new BufferedReader(input);
                                                                           String linea;
                                                                           vector.removeAllElements();
                                                                           while ((linea=bufInput.readLine())!=null)
                                                                            vector.addElement(linea);
                                                                           bufInput.close(); }
                                                                        /**
                                                                        * Método que escribe en la salida definida en ese momento el
                                                                        * contenido que previamente se ha leído al ejecutar el método le er()
                                                                        **/
                                                                         public void escribir() throws java.io.IOException {
                                                                           PrintWriter printOutput = new PrintWriter(output);
                                                                            for (int i=0;i\levector.size();i++)
                                                                             printOutput.println((String)vector.elementAt(i));
                                                                           printOutput.close();
                                                                         }
                                                                        public static void main(String argv[])
                                                                          { .... }
```
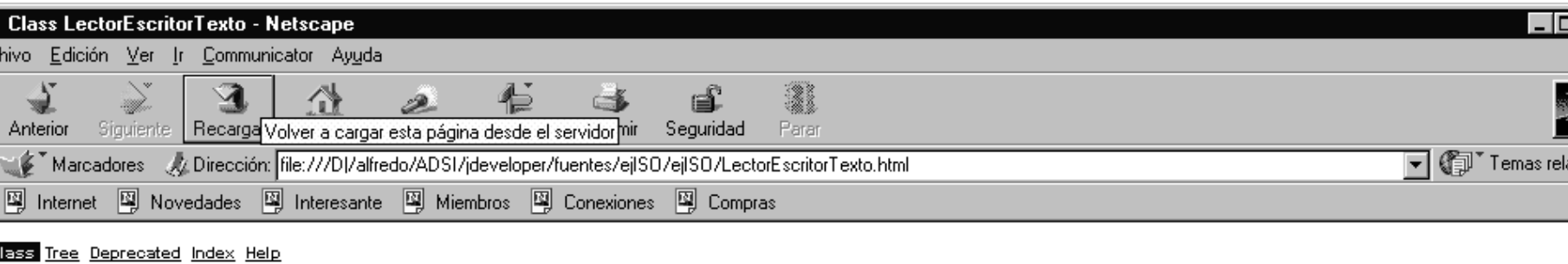

DEVAL. <u>FELD (CONSTR</u> (METHOD)

**SEXUS NEXT CLUSS** 

MARY. MARR <u>I FIRID</u> I <u>CONSTR</u> I <u>METHOD</u>

# 50 lass LectorEscritorTexto

a.lang. Object ---ejISO.LectorEscritorTexto

#### lic class LectorEscritorTexto

ends java.lang.Object

s objetos de esta clase leen de una entrada y escriben en una salida. Cuando se crea cada objeto, la entrada se asocia a la entrada estándar y la salida a la salida estándar. Se puede conectar la entrada a ficheros o URLs

#### fhor:

Prof. ISO

# 'ield Summary

 $\overline{\text{m}}$  int  $\vert$  HRXIHO

# Constructor Summary

#### etorEscritorTexto()

Constructor de la clase.

# *Aethod Summary*

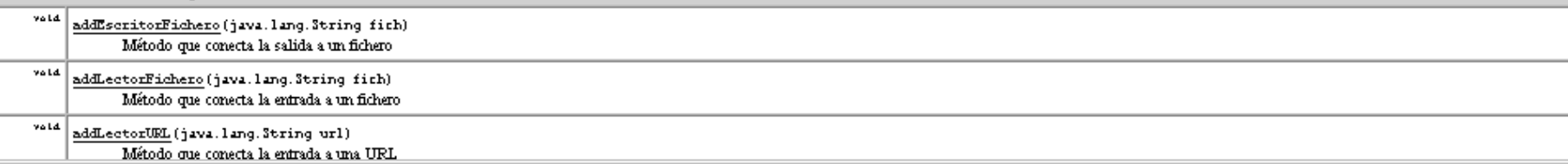

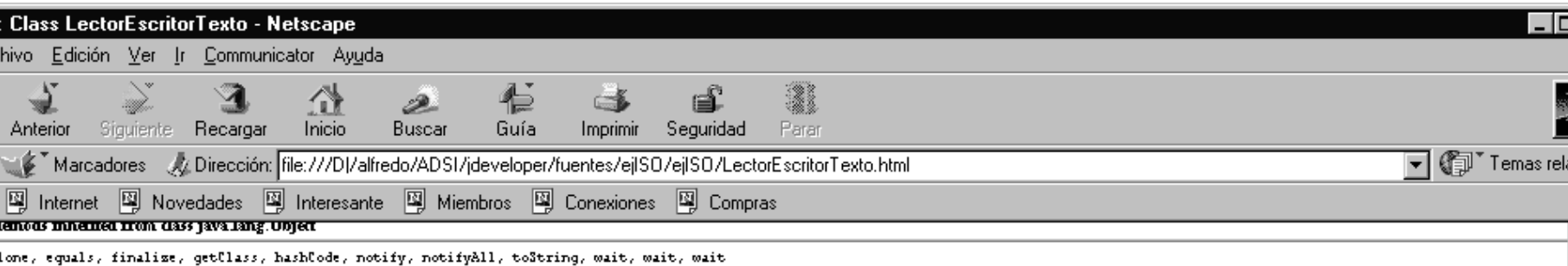

# 'ield Detail

### **AXIMO**

plic static final int HRXIHO

# Constructor Detail

## ctorEscritorTexto

olic LectorEscritorTexto()

Constructor de la clase. Asocia la entrada a la entrada estándar y la salida a la salida estándar

# **Aethod Detail**

#### dLectorURL

blir void addLectorUEL(java.lang.String url) throws java.net.MalformedURLException, java.io.IOException

Método que conecta la entrada a una URL Parameters: url - String que contiene la URL

## dLectorFichero

blic void addLectorFichero(java.lang.String fich) throws java.io.FileNotFoundException

Método que conecta la entrada a un fichero Parameters: fich - String que contiene el nombre del fichero